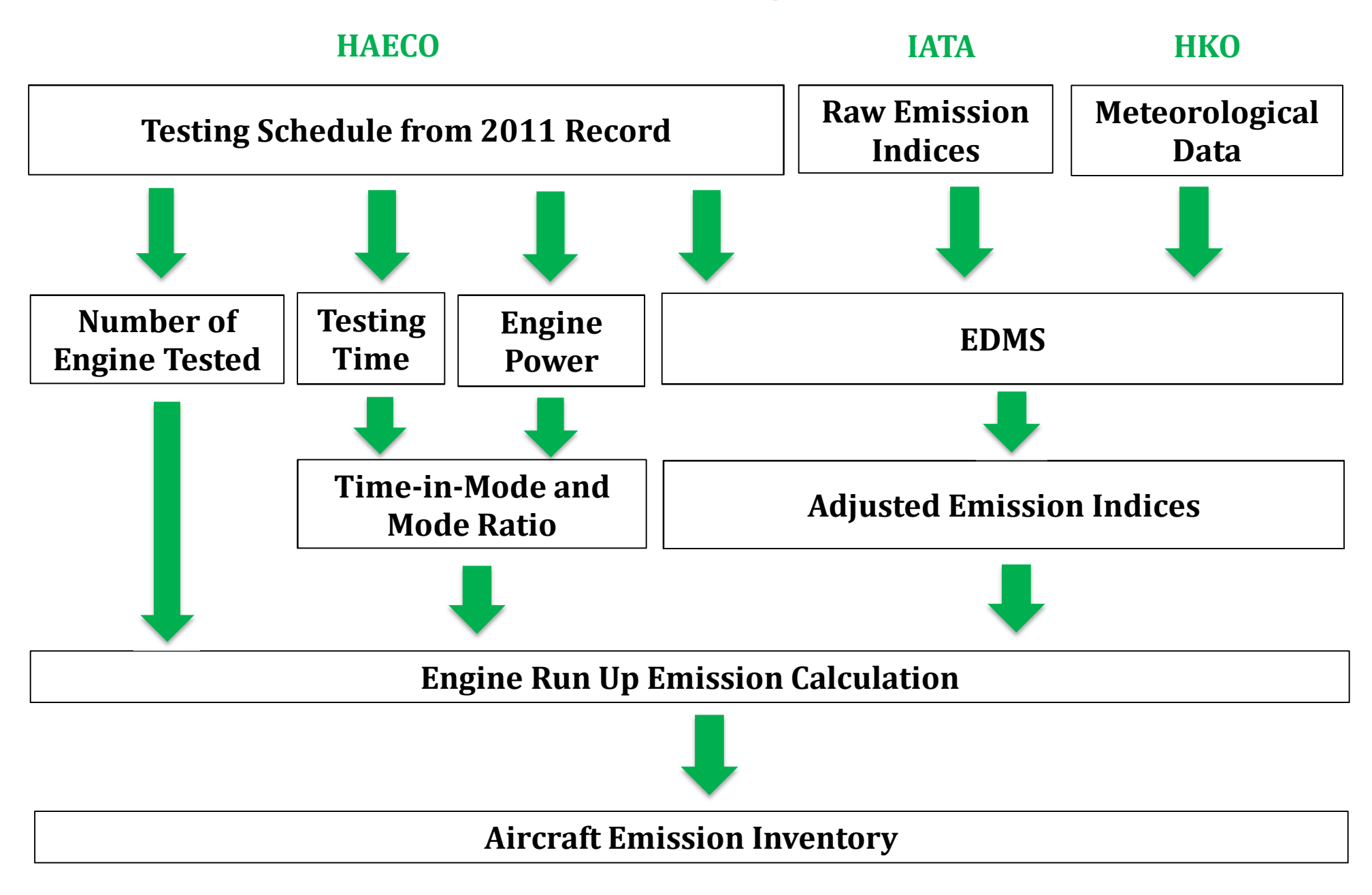

# Basic Flow of Calculation of Engine Run Up Emission

## **Sample Calculation - Three Runway Scenario**

.<br>est Nu HC Raw Emission Index - (Takeoff)HC Raw Emission Index - (Climbout) HC Raw Emission Index - (Approach) HC Raw Emission Index - (Idle)

Input to EDMS and extract adjusted emission factor based on hourly climatical condition / Input to EDMS and extract adjusted emission factor based on hourly climatical condition Input to EDMS and extract adjusted emission with cancellation of 0.5% fuel consumption improvement

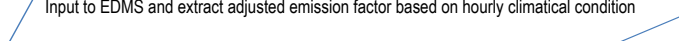

Notes:

[1] Extracted from EDMS, installation effect for Takeoff, Climbout, Approach and Idle are 1.01, 1.013, 1.02, and 1.1 respectively. D-4, Baughcum, S.L., T.G. Tritz, S.C. Henderson, and D.C. Pickett. "Scheduled Civil Aircraf

[2]IATA suggested that there should be a 0.5% improvement on fuel consumption rate up to 10 years. This rate has been applied into the calculation of the fuel flow rate.

# Raw Emission Indecies

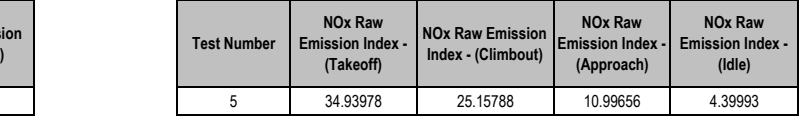

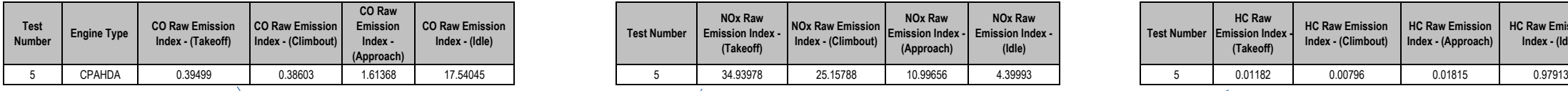

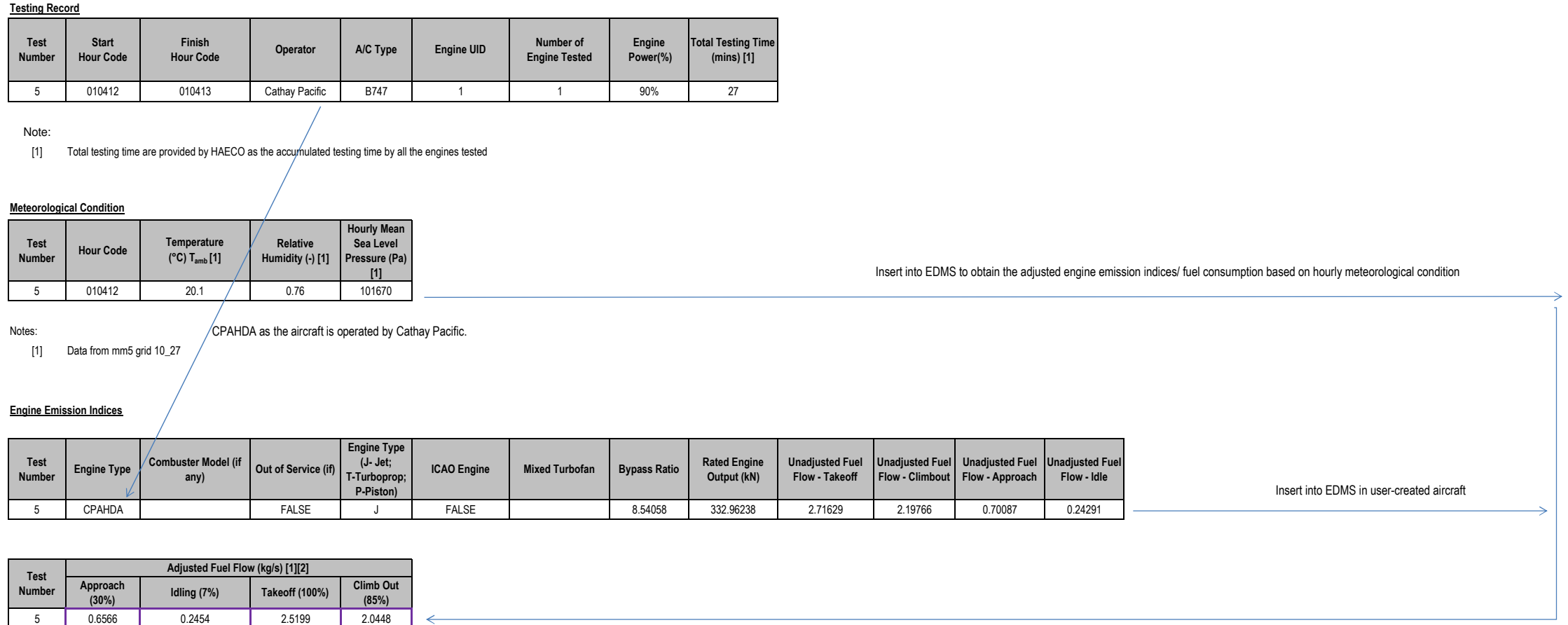

with cancellation of 0.5% fuel consumption improvement

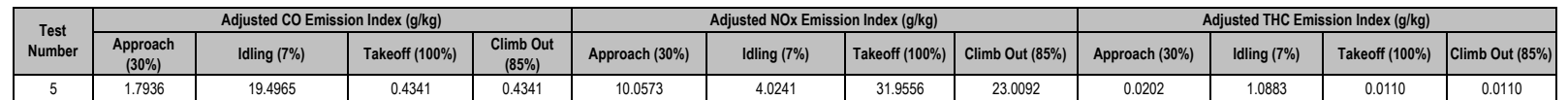

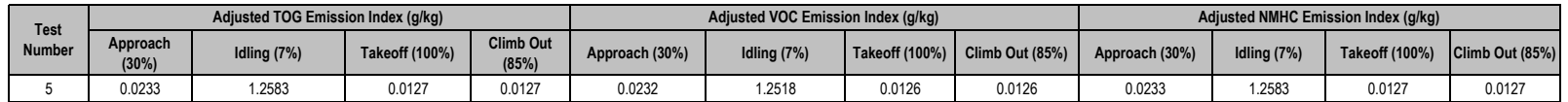

Note: According to the conversion factor extracted from EDMS database, the conversion rate from TOG to NMHC is 1.0.According to the conversion factor extracted from EDMS database, the conversion rate from TOG to VOC is 0.9947855. According to the conversion factor extracted from EDMS database, the conversion rate from THC to TOG is 1.156234049. According to the conversion factor extracted from EDMS database, the conversion rate from RSP to FSP is 1.0.

Takeoff PM EI = (0.062702 - 0.0432)+ (0.72\*0.068) = 0.06846

Empirical Equation: PMEI =  $(REI-0.0432)+(0.72*S%)$ 

Notes:

 [1]PM REI are weighted average value. See Appendix 5.3.8-3 for details

#### Mode Ratio of Emission Indices at Different Power Settings

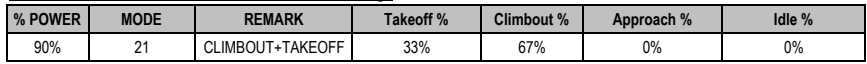

Notes: From Appendix 5.3.8-4

 For power setting between 85% and 100%, emission is calculated from the weighted average between the two modes at Takeoff and Climbout. For example, if the power setting is 90%, the weighted average emission Ew is calculated as follows: Ew = Ec x (100-90)/(100-85) + Et x (90-85)/(100-85), where Ec and Et are pollutant emissions for Climbout and Takeoff modes respectively taken from EDMS for the respective aircraft and engine type.

### Calculation of Emission

[1] Emission (kg) = Emission Index (g/kg fuel) \* Fuel consumption (kg fuel/s) \* Time in Mode (min/mode) \* No. of Engines \* 60(s/min) / 1000 (g/kg) \*Mode Ratio

[2] It is assumed by EDMS that the conversion factor from PM10 to PM2.5 is 1.0

Emission is 0 as mode ratio is 0.

STARTING EMISSIONS (grams of THC) = 1 \*(0.5\* 332.96238 + 80)

Note:[1]

Aircraft main engine startup produces only THC, VOC, NMHC, and TOG emissions.

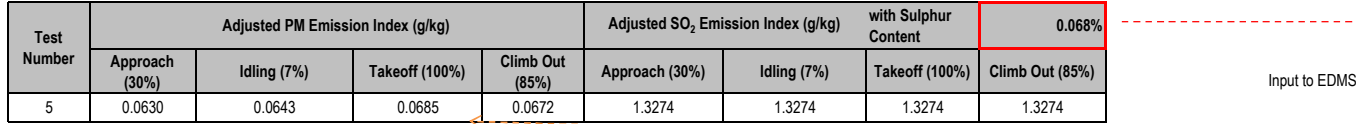

STARTING EMISSIONS (grams of THC) = Number of Engines \*(0.5\* Thrust Rating (KiloNewtons) + 80)

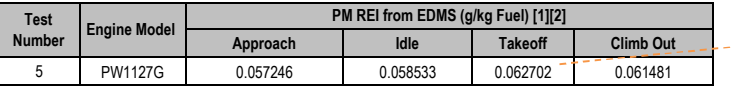

The constants "0.5" and the "80" are empirically derived from proprietary engine cycle decks from Rolls Royce, Pratt and Whitney, and General Electric.

This methodology is based on certified jet engines and should therefore only be applied to those aircraft engines. Therefore, EDMS version 5.1 results come with the caveat that "Startup emissions are not included for all a

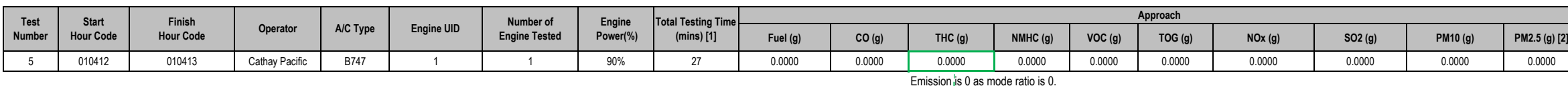

Based on the assumptions:

- that all combustion inefficiency has been conservatively attributed alone to HC with no correction for starting CO

- speciation of HC emission will not be performed

- the analysis is based on testing results for typical day engine starting conditions

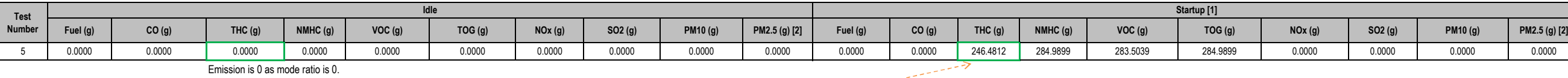

- engines analyzed are of a current production standard based on modern combustor architecture

- engine start NOx emissions are negligible compared to LTO NOx emissions

AEDT Newsletter\_October 2008

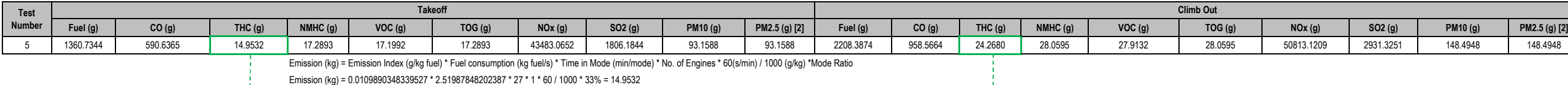

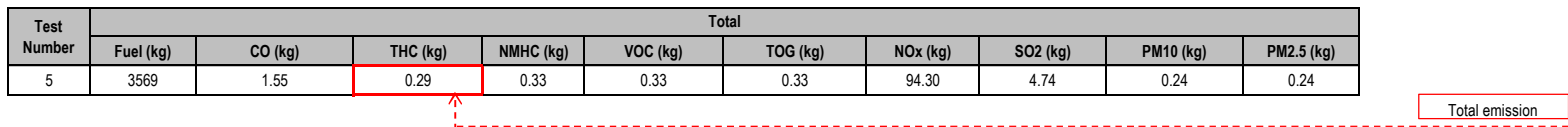

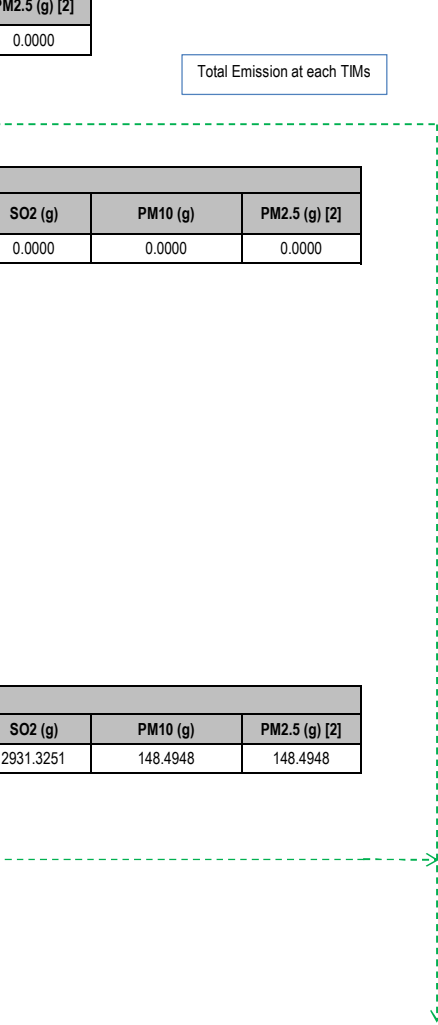